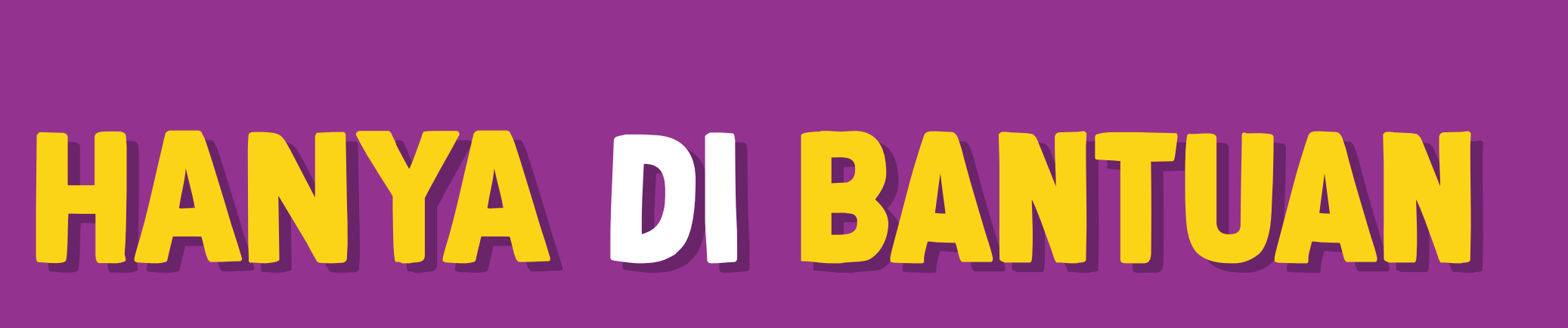

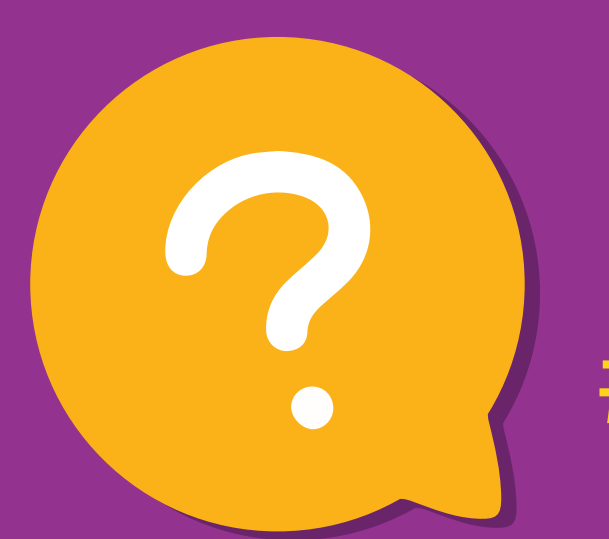

**Ubah data outlet makin praktis!** ##CaridiBantuan CaridiBantuan **aja!**

**Bagaimana jika kondisi** *email* **Pemilik Usaha sudah tidak aktif atau ingin mengganti** *email***?** 

**Bagaimana cara memantau perkembangan pengajuan perubahan data yang saya ajukan?**

Anda bisa memantau perkembangan pengajuan perubahan data melalui **Pesan Bantuan** GoBiz dengan mengecek pada halaman **Beranda**, lalu klik Pusat Bantuan. Pesan Bantuan terletak di di **bagian atas halaman**. Anda juga bisa berkomunikasi langsung dengan agen Bantuan melalui fitur Chat. Mudah sekali kan.

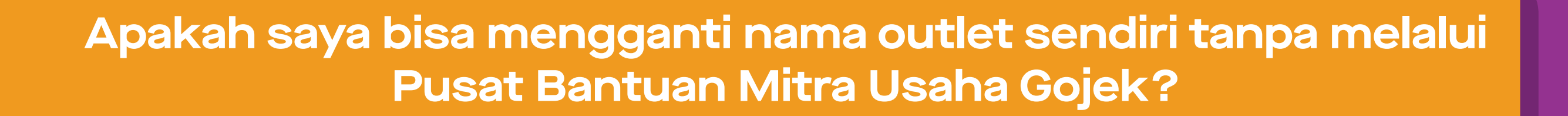

## **Apakah perubahan** *email* **di Bantuan berlaku untuk** *email* **outlet dan** *email* **login GoBiz?**

Mohon maaf, saat ini, perubahan melalui Pusat Bantuan terbatas untuk perubahan *email* **outlet untuk menerima laporan transaksi** Anda saja.

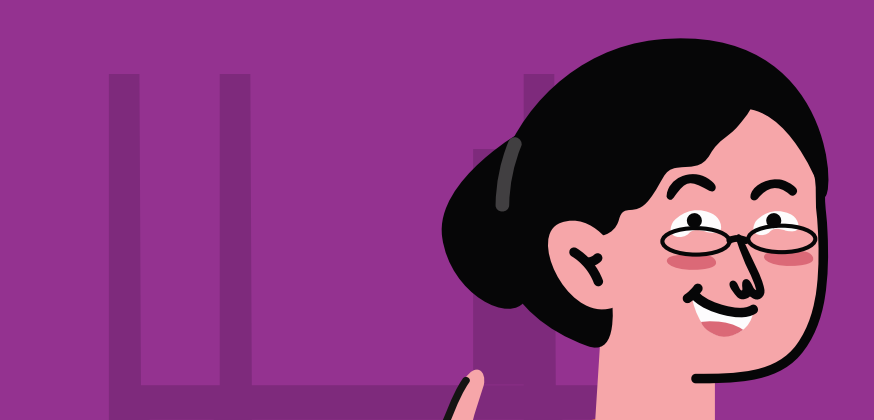

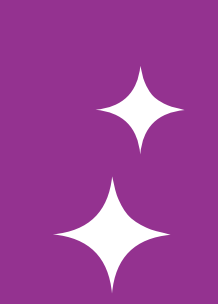

Satu lagi pertanyaan terakhir nih.

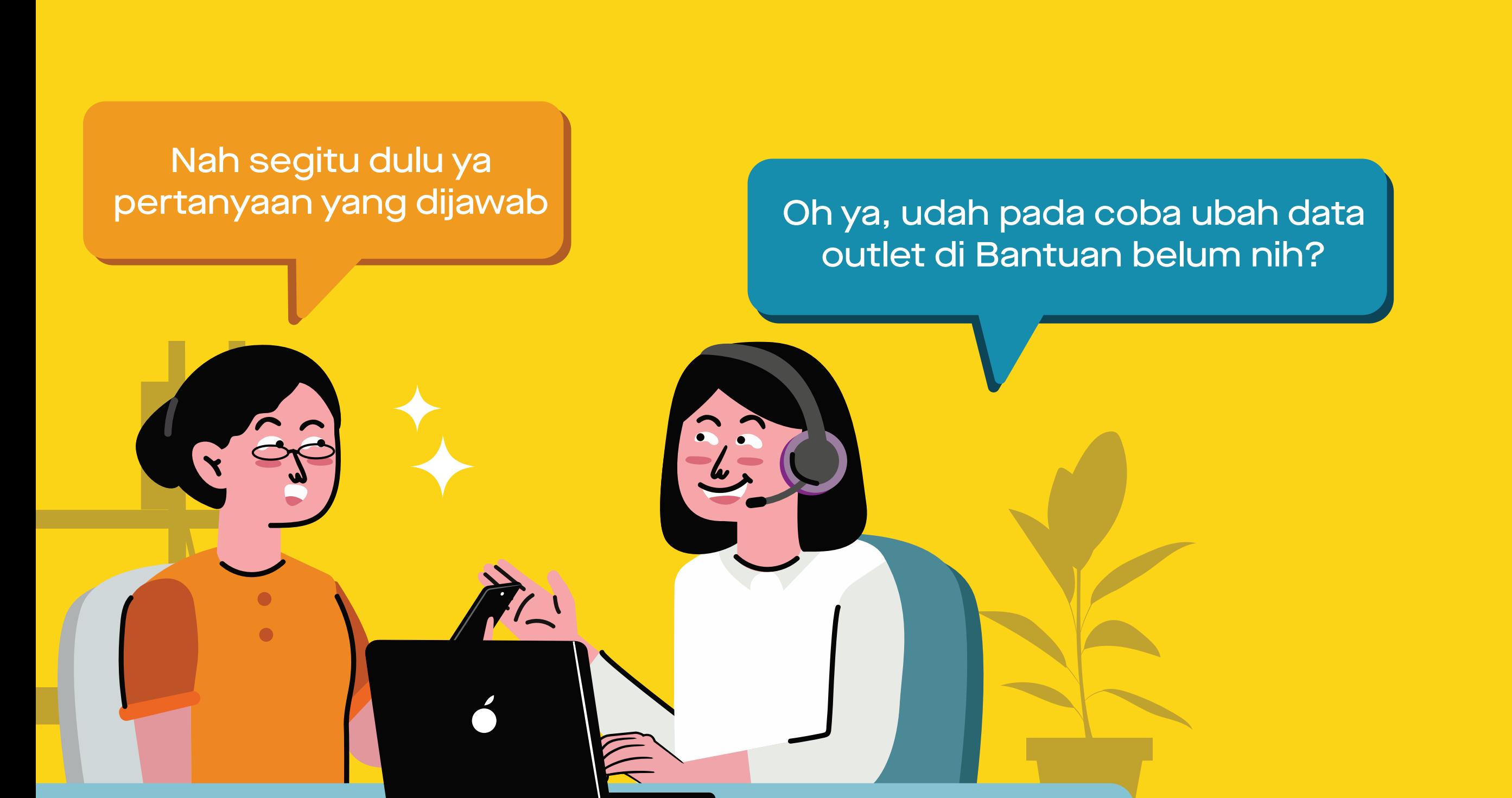

Seneng banget dengernya. Sayangnya, kami harus pamit dulu sekarang. Nantikan sesi kami di fitur selanjutnya, ya!"

- Lakukan pengajuan perubahan *email* Pemilik Usaha terlebih dahulu melalui Pusat Bantuan pada artikel "Ganti Data Pemilik Badan Usaha" atau artikel "Ganti Data Pemilik Usaha Perorangan". **1**
- Isi formulir yang tersedia dengan benar dan lengkap, termasuk centang data-data outlet apa saja yang ingin Anda ubah (*email* Pemilik Usaha, nama outlet, *email* outlet, dll.). **2**

- Kabar baiknya, bisa! Ubah **nama dan alamat outlet** secara mandiri langsung di aplikasi GoBiz melalui halaman **Beranda**, klik menu **Outlet Saya** lalu pilih **Nama**. **Akan tetapi, fitur ini masih diluncurkan secara bertahap. 1**
- Jika Anda belum menemukan fitur ini atau sudah melebihi batas maksimal perubahan di aplikasi GoBiz, Anda masih bisa mengganti nama outlet dengan mengisi formulir di Pusat Bantuan GoBiz. **2**

mengganti nama outlet dengan mengisi formulir di menu Bantuan GoBiz.

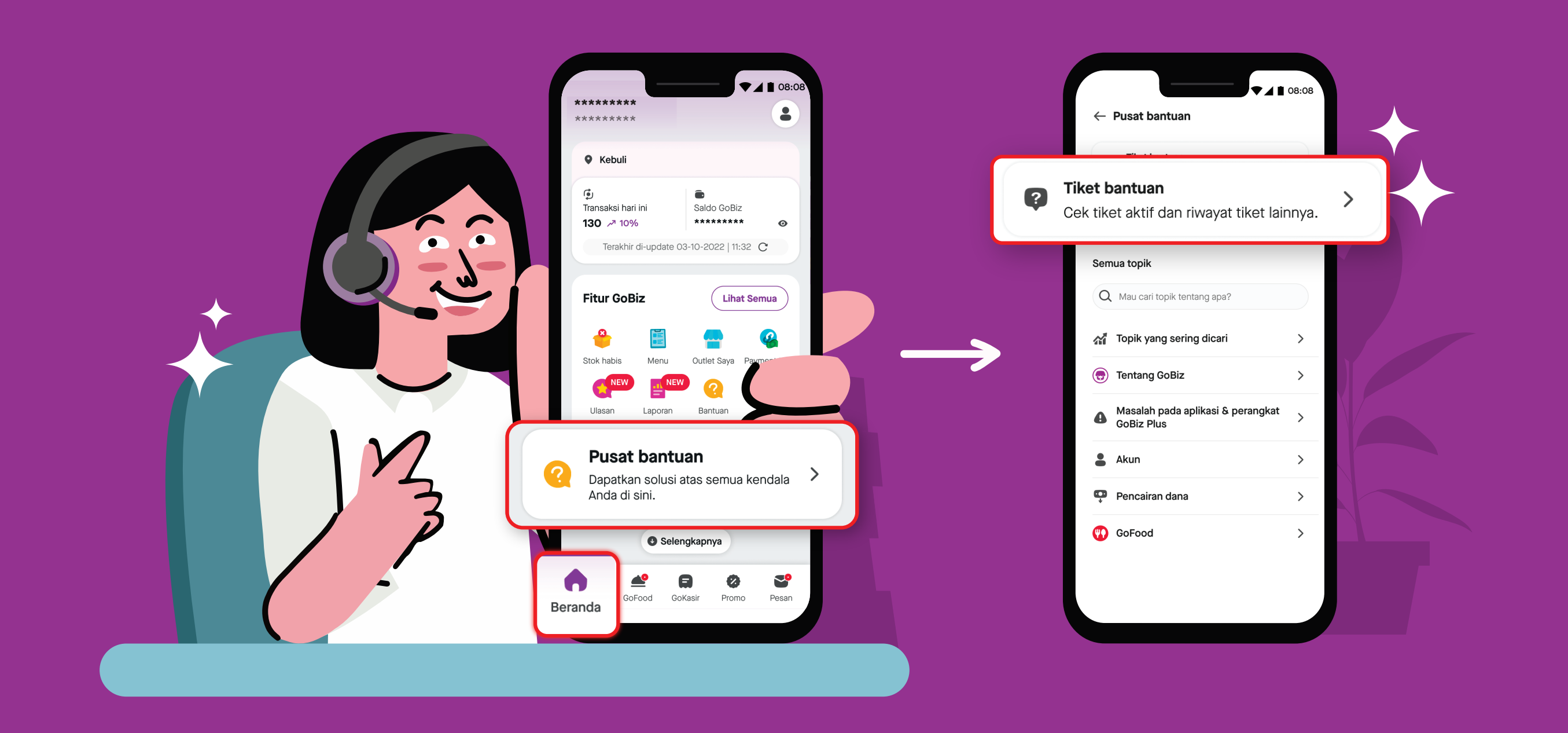

Waah nyesel banget yang belum coba fitur ini, ubah nama dan email outlet di Bantuan benar-benar jauh lebih mudah dan cepat, lho. Saya bener-bener terbantu saat ubah nama outlet yang salah ketik kemarin.

**Saya sebagai requester sudah melakukan pengajuan perubahan data melalui Bantuan, tapi kenapa data tidak segera berubah?**

- **Pemilik Usaha** belum membalas email konfirmasi yang dikirimkan. *Email* ini akan dikirimkan langsung ke *email* Pemilik Usaha 5 menit setelah melakukan pengajuan perubahan data. **1**
- Pemilik Usaha terus menerus membalas *email* dengan kata selain "SETUJU", sehingga pengajuan perubahan data akan ditunda untuk diproses. **2**

Beberapa kemungkinan proses perubahan data Anda lama diproses, antara lain:

## KAMI SIAP MEMBANTU ANDA

Topik: Ubah nama dan email di Bantuan